# Clear One.

# TECHNICAL NOTE

# → ACP 103

# Connecting the AccuMic II to a Polycom ViewStation

# Description

Figure 1 shows how to connect the AccuMic II to a Polycom Viewstation. To adjust speaker volume, use the Polycom remote.

# → Figure 1

AccuMic to Polycom Viewstation Connection

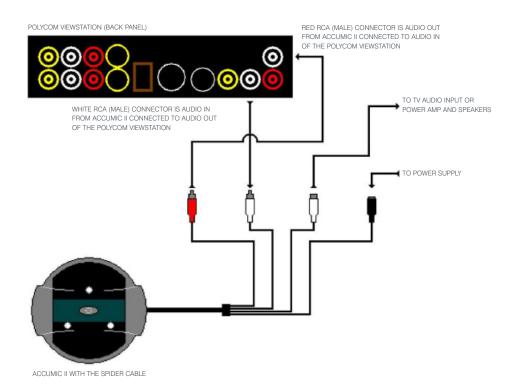

# → CLEARONE LOCATIONS

#### Headquarters: Salt Lake City, UT USA 1825 Research Way

1825 Research Way Salt Lake City, UT 84119 Tel: 801-975-7200; 800-945-7730 Fax: 801-977-0087 sales@clearone.com

## Champlin, MN USA

Tel: 801-942-3776 sales@clearone.com

## Latin America Offices

Tel: 801-974-3621 global@clearone.com

## London, UK

Tel: 801-974-3792 global@clearone.com

# Hong Kong

Tel: 801-303-3441 global@clearone.com

#### Singapore

Tel: 801-303-3495 global@clearone.com